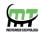

# **Mecatredz Technology**

### **Private Limited**, Lucknow

An ISO 9001:2015 Certified Company

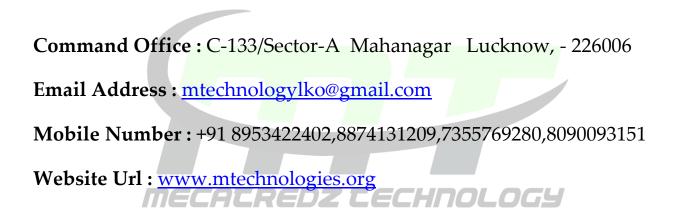

## **Adv. Python Training Syllabus**

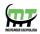

#### Introduction

| History                 |
|-------------------------|
| Features                |
| Setting up path         |
| Working with Python     |
| Basic Syntax            |
| Variable and Data Types |
| Operator                |

#### **Conditional Statements**

If If- else Nested if-else

#### Looping

For While Nested loops

#### Control Statements Break MECAEREDZ EECHNOLOGY

Break Continue Pass

#### **String Manipulation**

Accessing Strings Basic Operations String slices Function and Methods

#### Lists

Introduction Accessing list Operations Working with lists

#### Visit Our Official website : www.mtechnologies.org

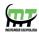

Function and Methods

#### Tuple

Introduction Accessing tuples Operations Working Functions and Methods

#### **Dictionaries**

Introduction

Accessing values in dictionaries Working with dictionaries Properties **Functions** 

| Defining a function  |                      |
|----------------------|----------------------|
| Calling a function   |                      |
| Types of functions   |                      |
| Function Arguments   |                      |
| Anonymous function   | BECAEREDZ EECHNOLOGY |
| Global and local var | iables               |
|                      |                      |

#### Modules

Importing module Math module Random module Packages Composition

#### **Input-Output**

Printing on screen Reading data from keyboard Opening and closing file Reading and writing files

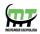

Functions

#### **Exception Handling**

Exception Handling Except clause Try ? finally clause User Defined Exceptions

#### **Advance Python**

#### **OOPs concept**

Class and object Attributes Inheritance Overloading Overriding Data hiding

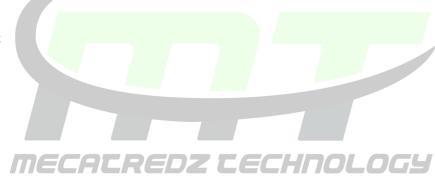

#### **Regular expressions**

Match function Search function Matching VS Searching Modifiers Patterns

#### CGI

Introduction Architecture CGI environment variable GET and POST methods Cookies File upload

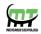

#### Database

Introduction Connections Executing queries Transactions Handling error

#### Networking

Socket Socket Module Methods Client and server Internet modules

#### Multithreading

Thread Starting a thread Threading module Synchronizing threads Multithreaded Priority Queue

## GUI Programming

Introduction Tkinter programming Tkinter widgets

#### Sending email

Sending SMS